## SYNTHESE DE NOS LOGICIELS

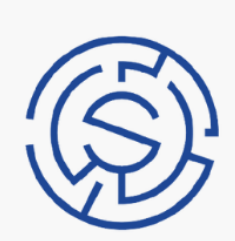

## **SOLUNIAG**

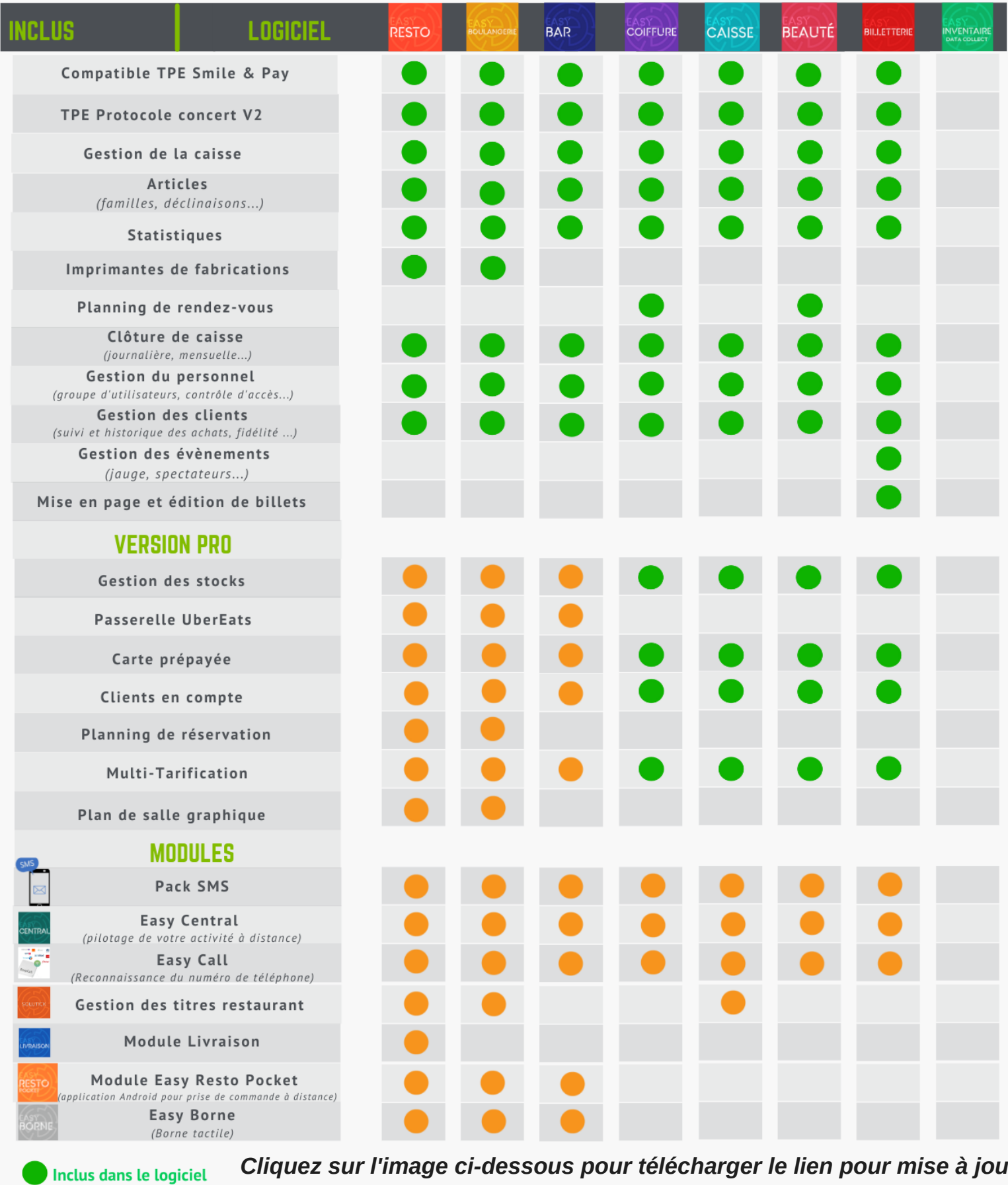

**En option** 

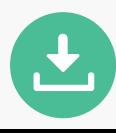